## **Westlaw Middle East**

## **دليل البدء الرسي ع**

يوفر دليل البدء السريع هذا معلومات حول تسجيل الدخول وإجراء بحث أساسي من خلال الشاشة الرئيسية وعلامات تبويب التشريعات والقضايا.

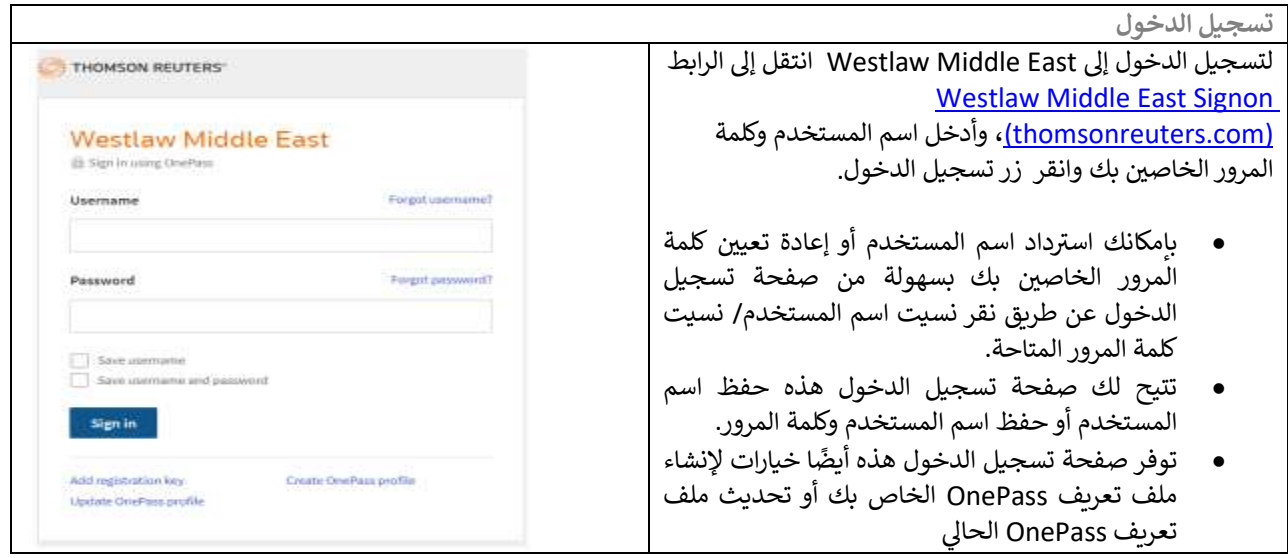

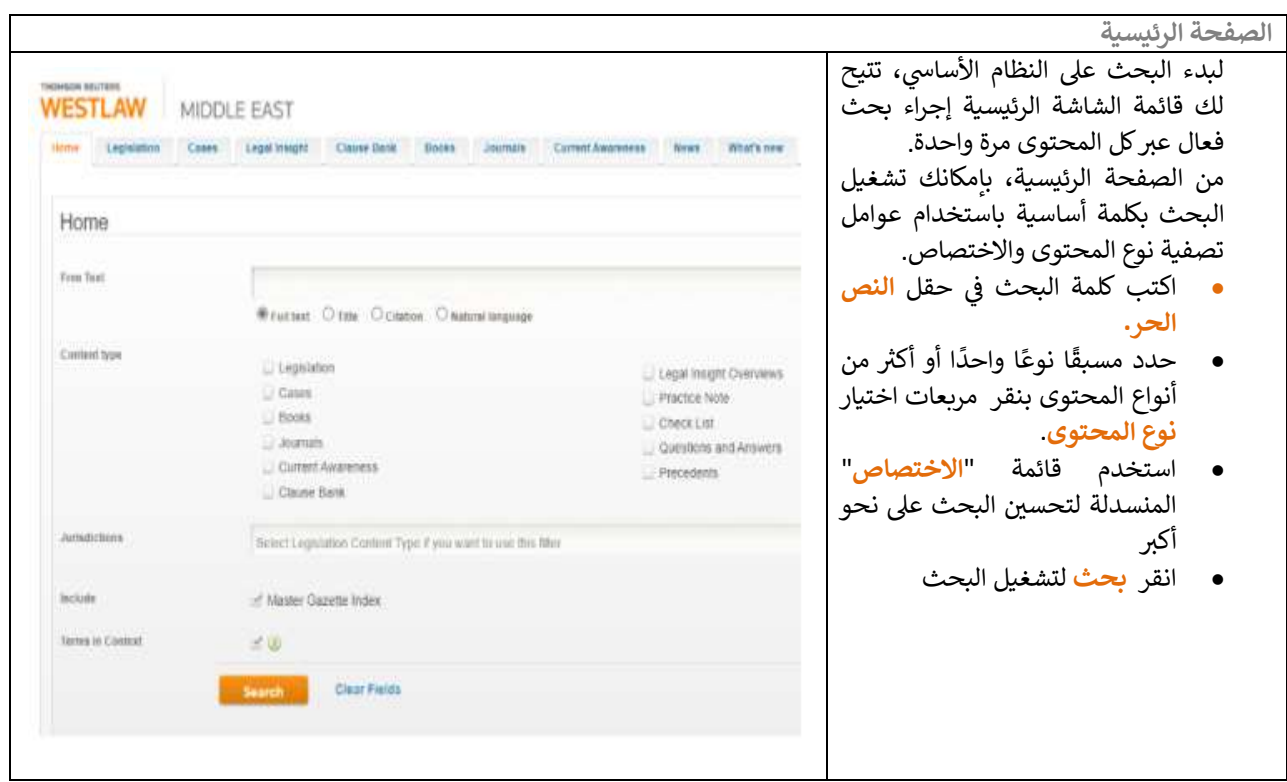

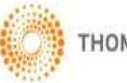

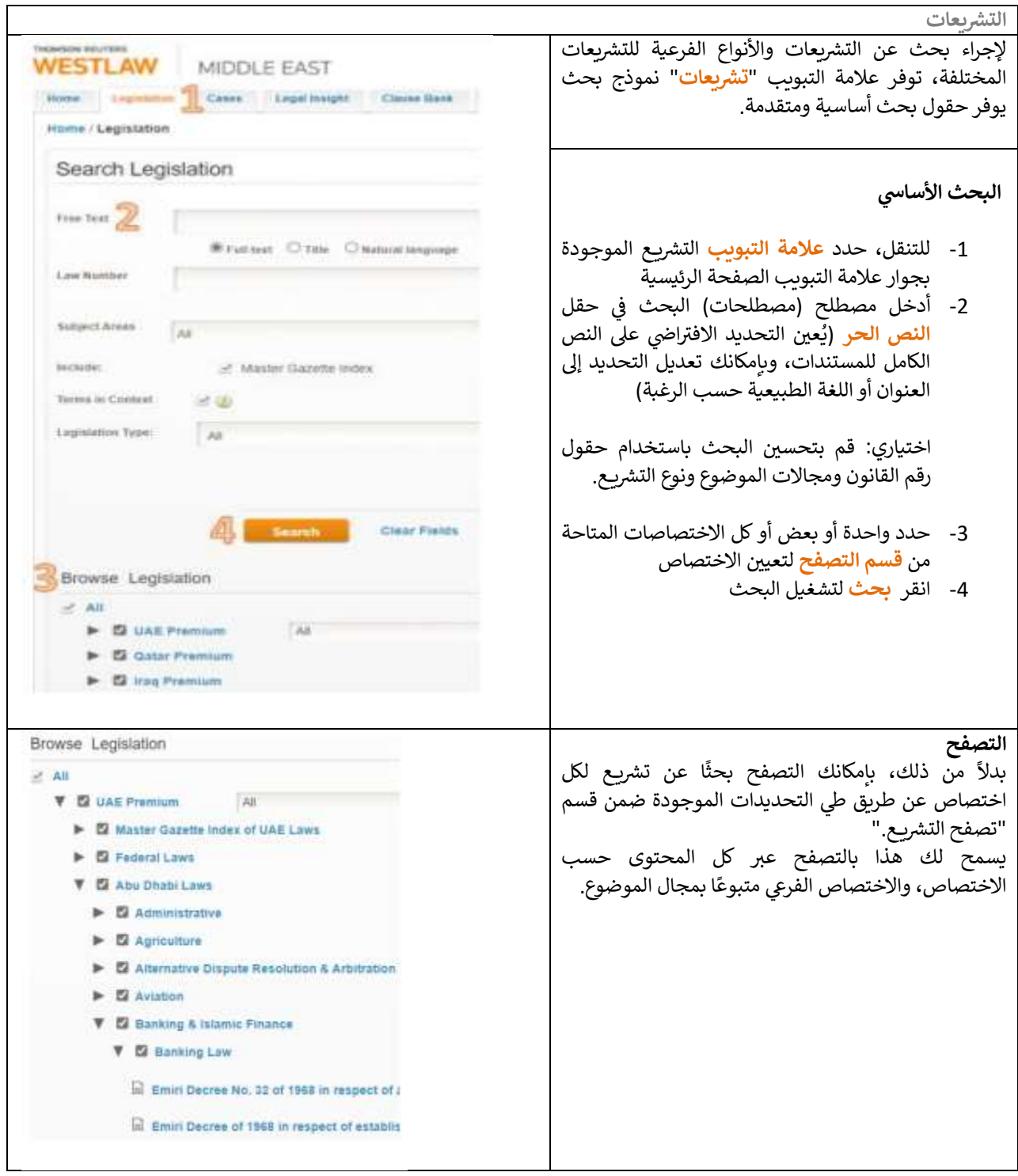

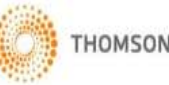

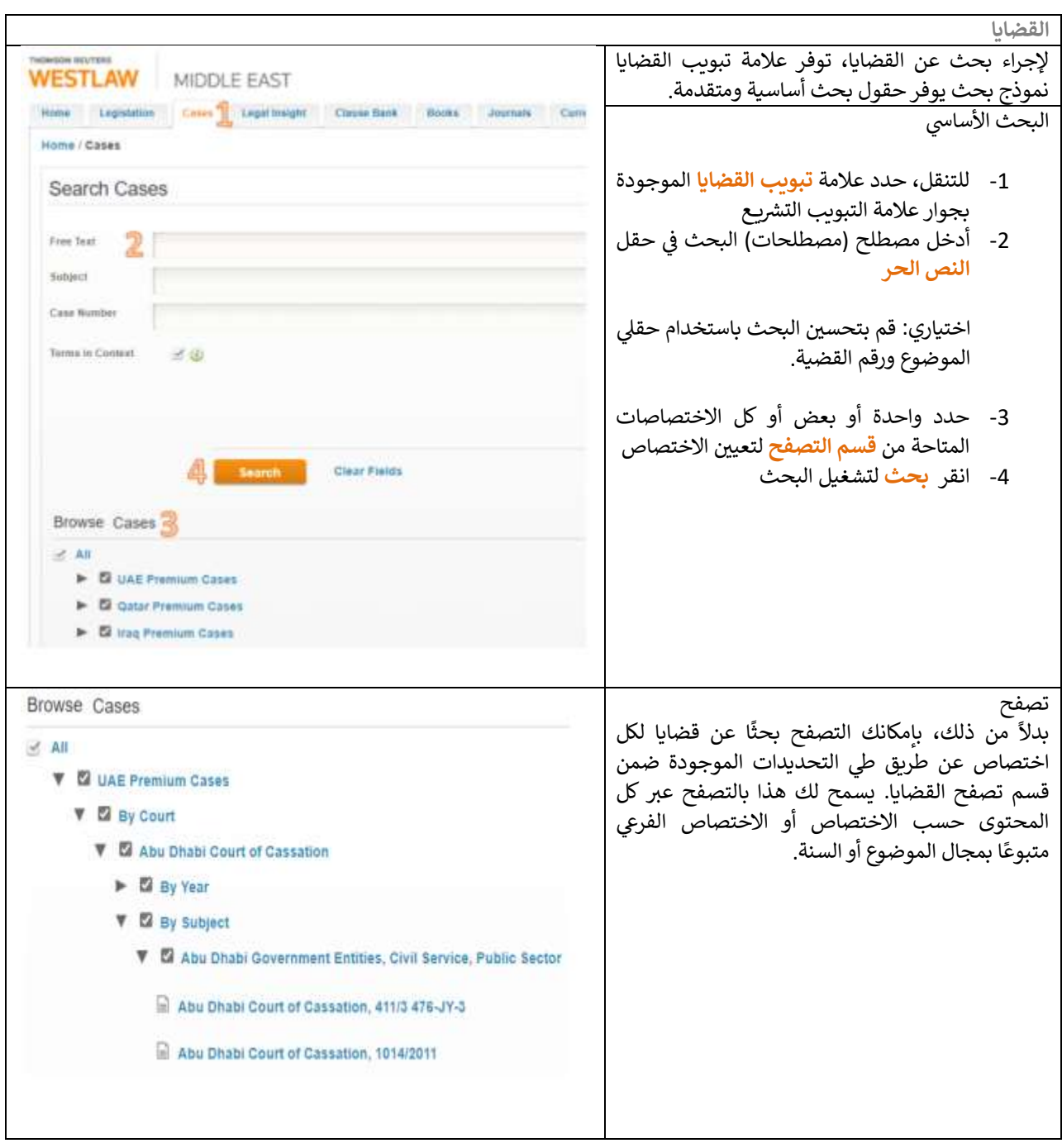

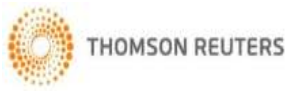